# 教育神經科學實驗室眼動儀系列工作坊

# 一、 時間

2013 年 4 月 24 日(三)、4 月 25 日(四)、5 月 3 日(五),9:30-16:00。  $5$  月 10 日(五)、5 月 17 日(五),10:00-17:15。

#### 二、 地點

國立臺灣師範大學 教育心理與輔導學系教育大樓 教 513 室、教 619 室。

### 三、緣起

教育神經科學(Educational Neuroscience)整合神經科學、生物學、認知科學 和教育,旨在以腦神經生理的證據,提供教學教材設計與教學策略發展的基礎; 力求瞭解學生學習和人類生理機制之運作,以期讓學生的生理潛能、認知學習理 論、教學系統和教育研究能做緊密整合,使學習成效達最大化。本工作坊由國立 臺灣師範大學邁向頂尖大學計畫補助,辦理一系列關於教育神經科學儀器和軟體 的教學與介紹。

#### 四、目標

為了推廣教育神經科學領域的儀器相關知識,在了解相關知識後,研究團隊 可盡早投入教育神經科學的研究領域,提升研究能量。

#### 五、課程內容介紹

本工作坊由腦科學和教育整合的觀點出發,將分別介紹 Eyelink、Tobii 這兩 項在研究中被廣泛使用的眼動儀器,並結合相關實驗設計軟體,包含 Experiment Builder、Tobii 軟體、E-prime 及 MatLab。在不同的實驗設計概念下,研究團隊 可瞭解複雜的認知高層次歷程,如語言、閱讀、數學、幽默及情緒等。

### **Eyelink** 眼動儀

Eyelink 眼動儀為一套眼球軌跡追蹤系統,此系統取樣頻率目前可到 2000Hz(每 秒取樣 2000 次),能提供精確豐富的眼動影像基礎資料,在心理學領域特別適合 閱讀學習、語言處理等主題研究,本課程包含眼動儀硬體簡介、眼動實驗設計軟 體 Experiment Builder 教學、上機操作、以及眼動資料分析軟體 Data Viewer 教學。

#### **Tobii** 眼動儀

Tobii 此系統特色在於能在較自然的狀態下進行眼動實驗,特別適合進行如電子書 閱讀、教學軟體設計等數位學習之主題研究。本次課程會介紹 Tobii 硬軟體及其 資料分析方式。

### **E-prime** 實驗設計軟體

E-prime 是針對心理實驗開發而出的圖形介面軟體。選取各種圖標拖曳到實驗程序 內即可完成複雜的實驗設計。與 Tobii 結合後可做更細部的眼動資料分析。本次 課程會介紹其基本的軟體使用方式、與 Tobii 結合的設定及資料分析。

#### **MatLab** 軟體

MatLab 包含一套完善的矩陣運算指令,為工程、教學研究及教學領域廣泛使用之軟體。 隨著使用者在軟體運用的需求改變,MatLab 已在數值計算、繪圖、程式語言、控制系 統、統計、類神經網路、模擬等層面上有相當多元且成熟的發展。 更多資訊請上教育神經科學實驗室網站:<http://web.ntnu.edu.tw/~696010077/>

### 六、師資陣容

國立臺灣師範大學教育心理與輔導學系 陳學志教授 國立臺灣師範大學教育心理與輔導學系博士生 黃博聖 國立臺灣師範大學教育心理與輔導學系博士生 曾千芝 國立臺灣師範大學教育心理與輔導學系博士生 吳清麟 國立臺灣大學心理系博士生 蘇雅靜 國立臺灣大學電機工程博士、MatLab 講師 周國裕 國立成功大學認知科學研究所碩士、E-prime 講師蘇曜祥 國立中正大學心理系碩士、國立臺灣師範大學教育心理與輔導學系研究助理 蔡鑫廷

## 七、參加名額

24 名。

#### 八、報名資格

歡迎本校有興趣的研究人員報名參與,但囿於座位限制及兼顧操作教學品質, 此次活動「僅開放 **24** 個名額」,會以心輔系教師、研究生、專任助理優先,餘額 再由外系依報名順序遞補,敬請見諒。

### 九、報名方式

請填寫網站上所附的工作坊報名表 ([http://web.ntnu.edu.tw/~696010077/index\\_news\\_eyelink%20workshop.html](http://web.ntnu.edu.tw/~696010077/index_news_eyelink%20workshop.html)), 並將報名表在 **4/12** 前回傳至 [ntnuepclab@gmail.com](mailto:ntnuepclab@gmail.com), 主辦單位會在 4/15 前回信是否錄取。

## 十、注意事項

1. 若課程開始遲到 10 分鐘,即取消資格,現場報名人員會備上。

2. 陳學志教授主講的眼動儀介紹與應用不須事先報名即可參加,無人數限制。

# 3. 5/3、5/10、及 5/17 日的課程須自備筆電,課程使用的相關軟體在報名成功 後會提供下載處,請在上課前自行前往下載,謝謝。

## 十一、主辦單位

主辦單位:國立臺灣師範大學邁向頂尖大學計畫辦公室 承辦單位:國立臺灣師範大學教育心理與輔導學系教育神經科學實驗室

# 十二、聯絡方式

[ntnuepclab@gmail.com](mailto:ntnuepclab@gmail.com)

(02) 7734-3792 王蔓甄 助理

(02) 7734-3777 鄭舒方 助理 / 楊忠璇 助理

# 眼動儀工作坊議程

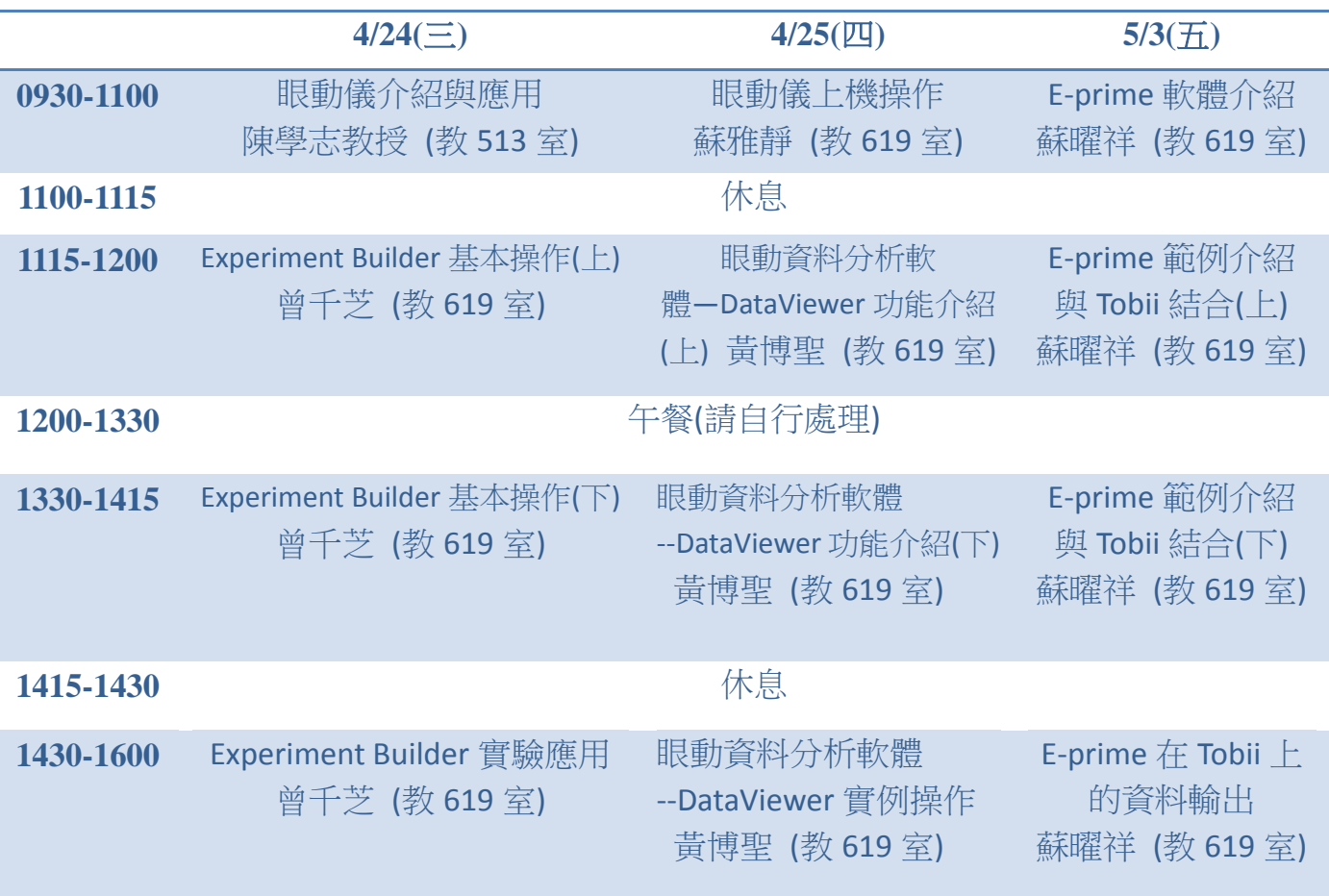

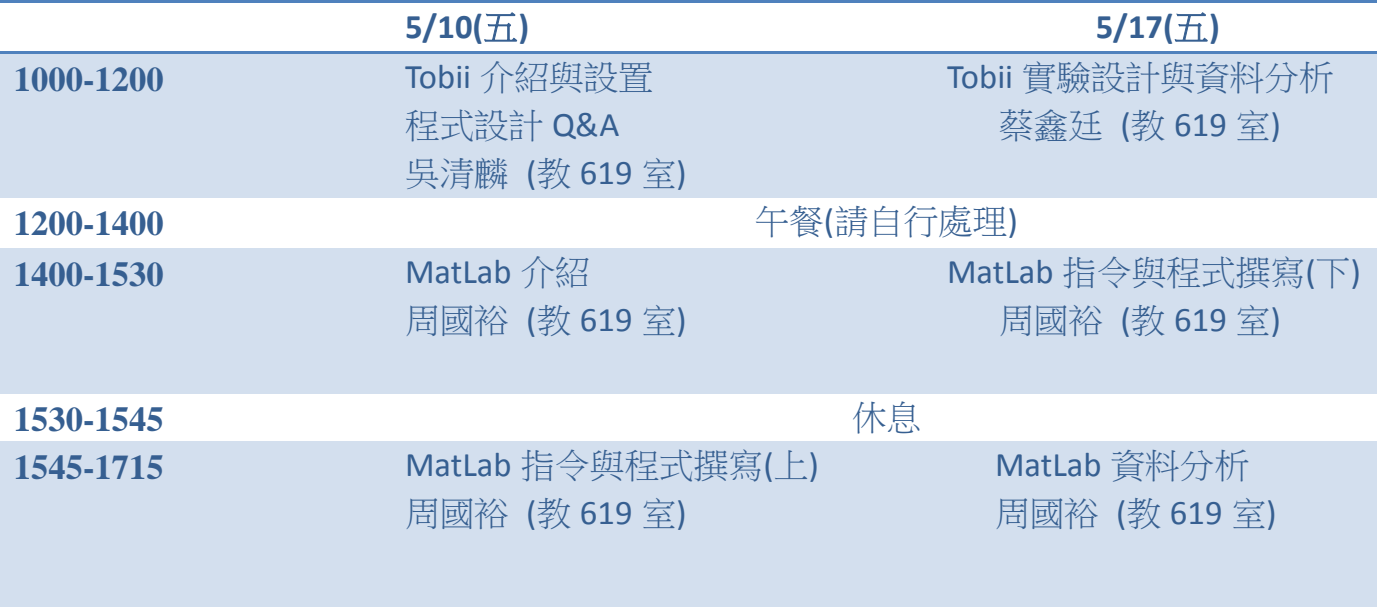